# Unraveling the Complexities of Functional Coverage: An advanced guide to simplify your use model

**Rohit Jain Mentor Graphics Corporation rohit\_jain@mentor.com**

**Thom Ellis Mentor Graphics Corporation thomas\_ellis@mentor.com**

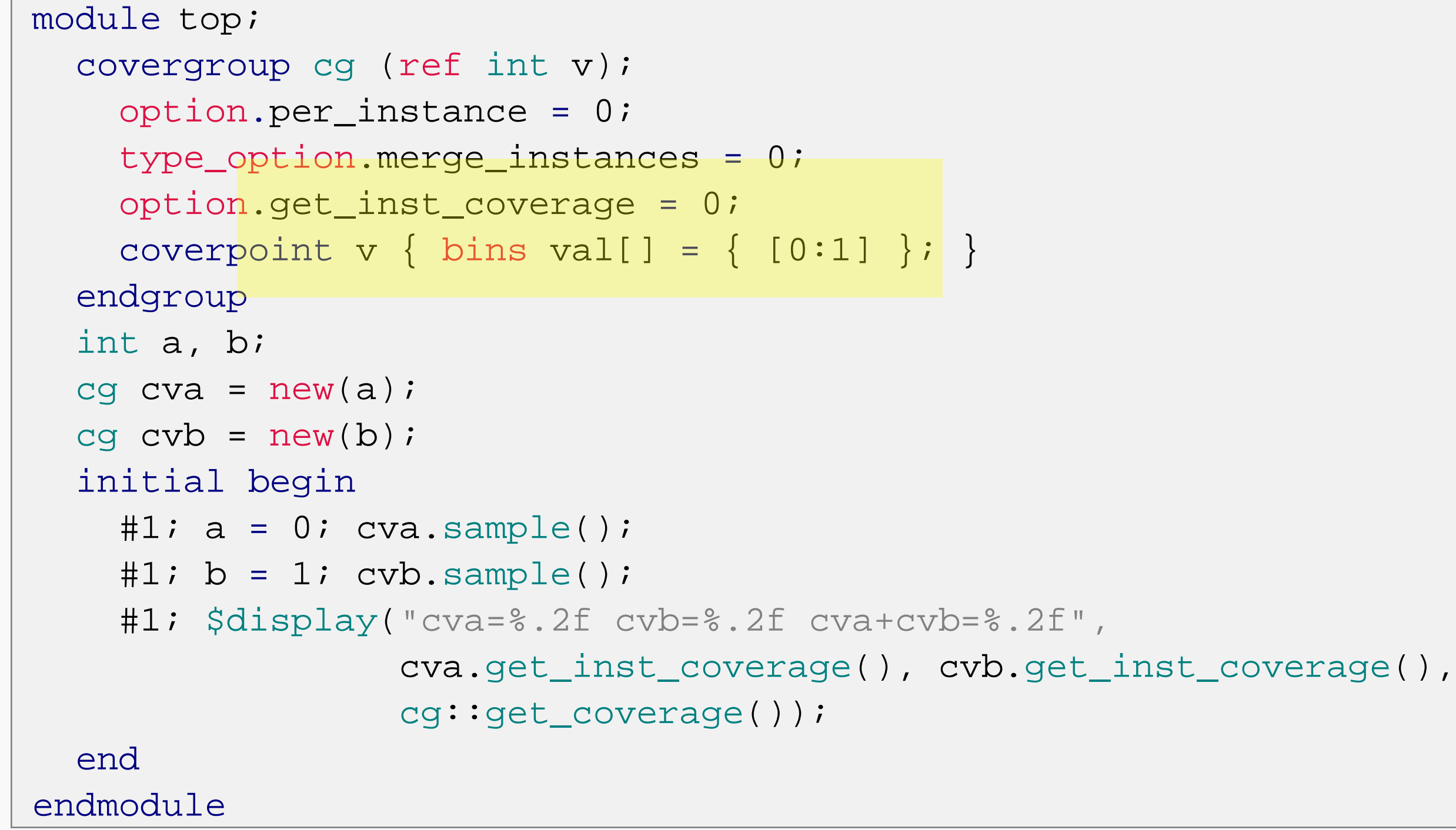

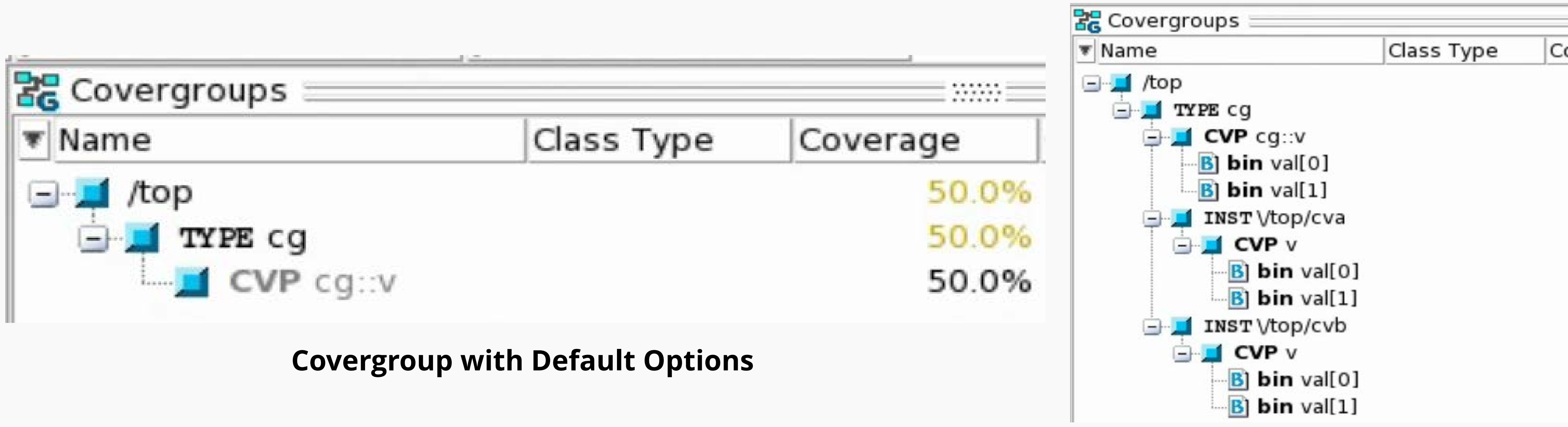

**type\_option.merge\_instances=1**

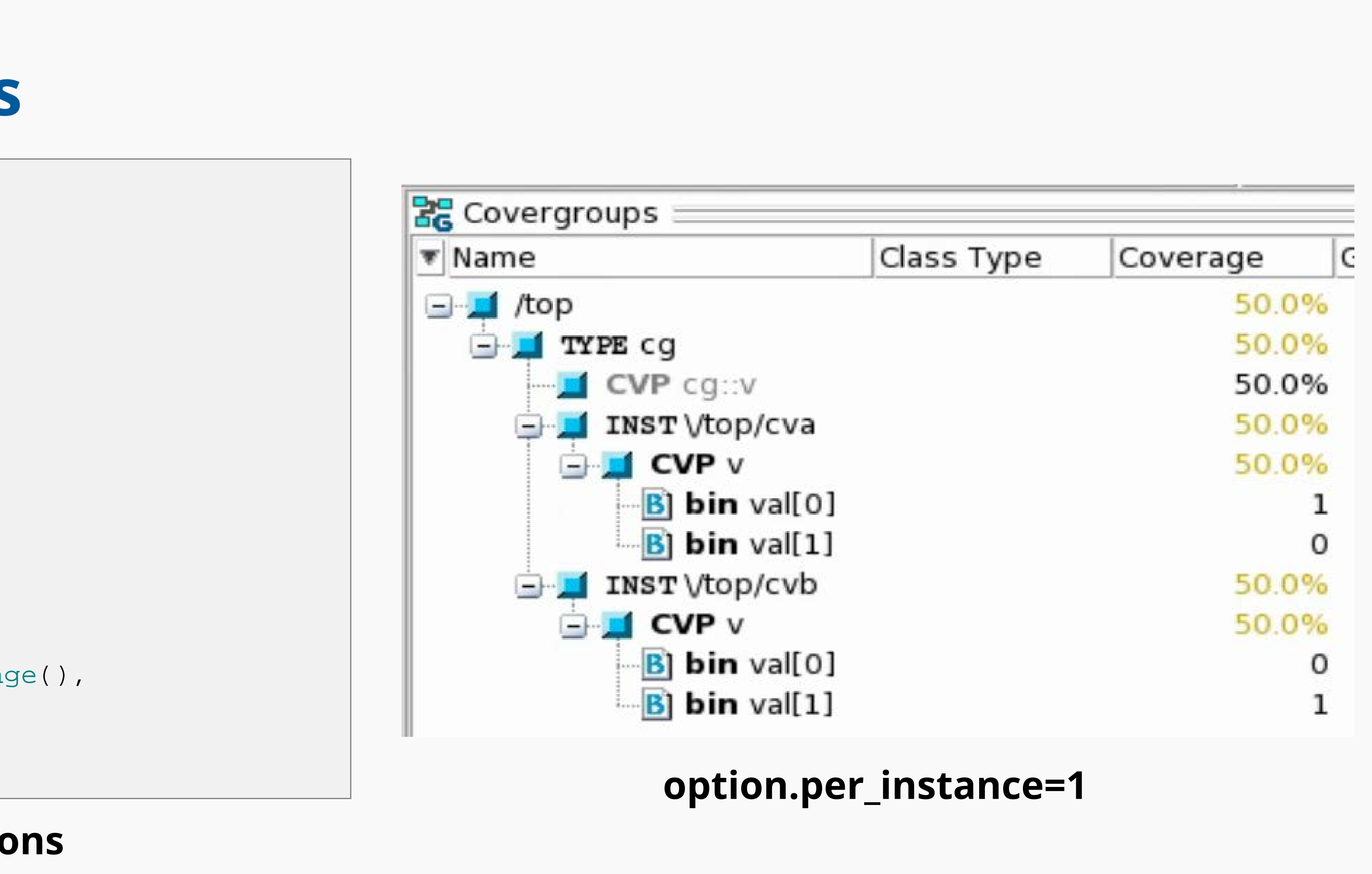

### **Example Covergroup with Default Options**

### **1) Covergroup Options**

## **2) Naming Covergroups**

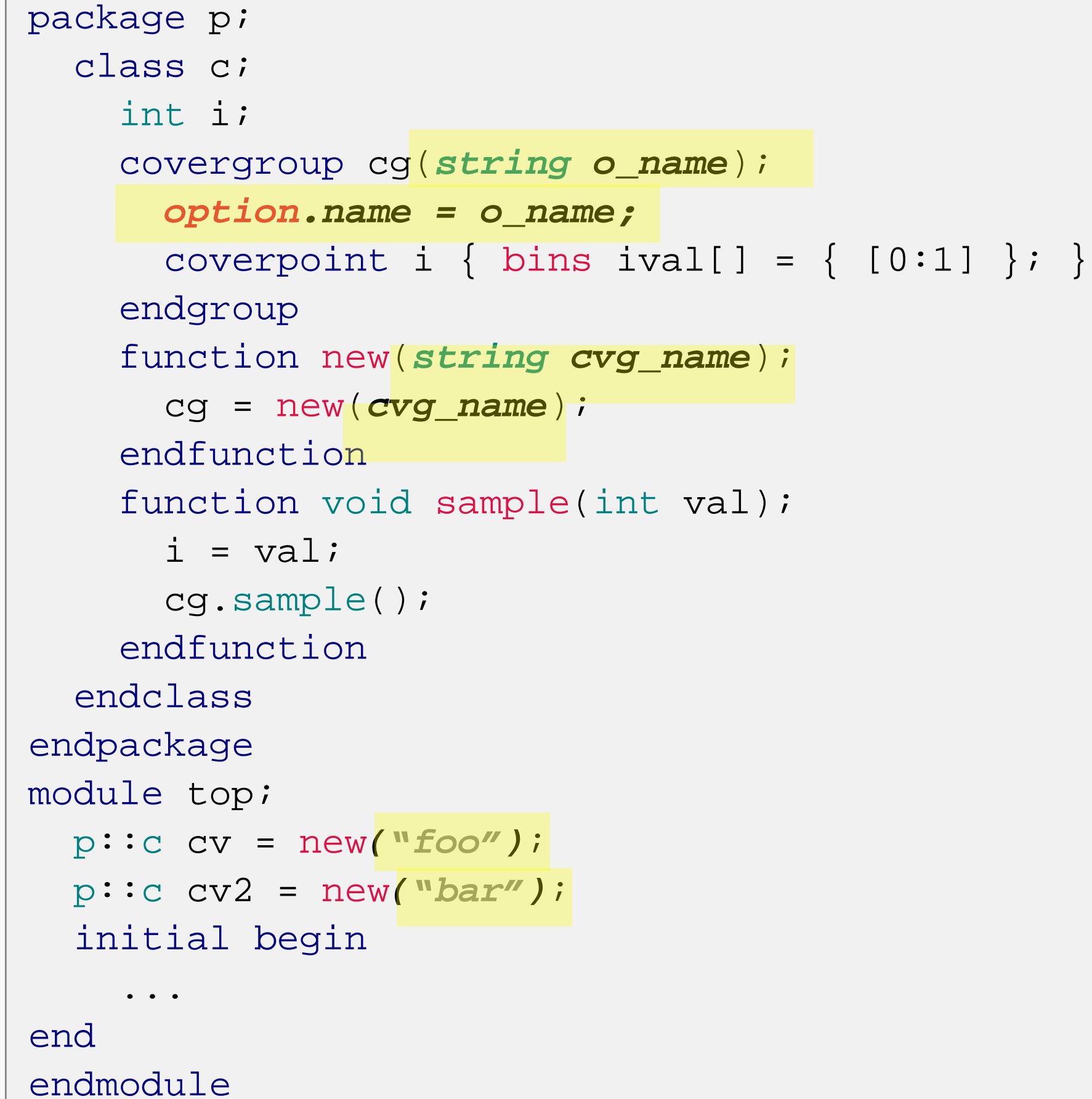

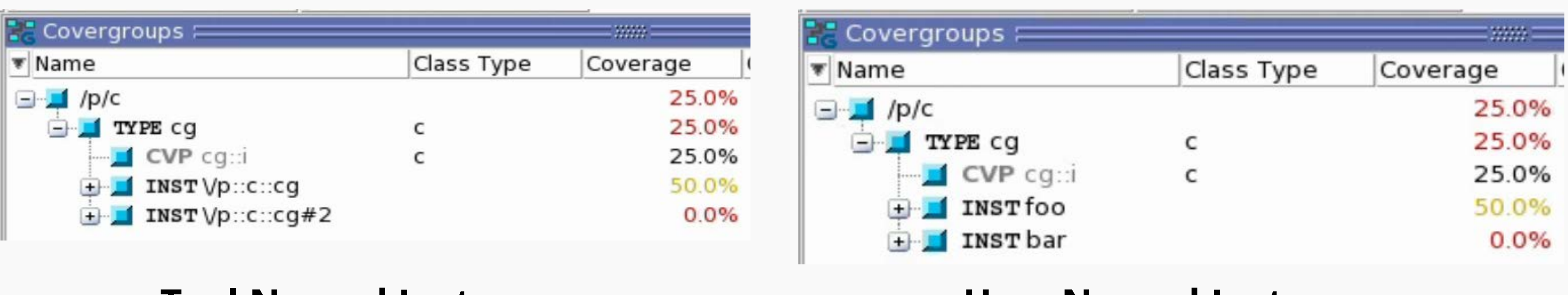

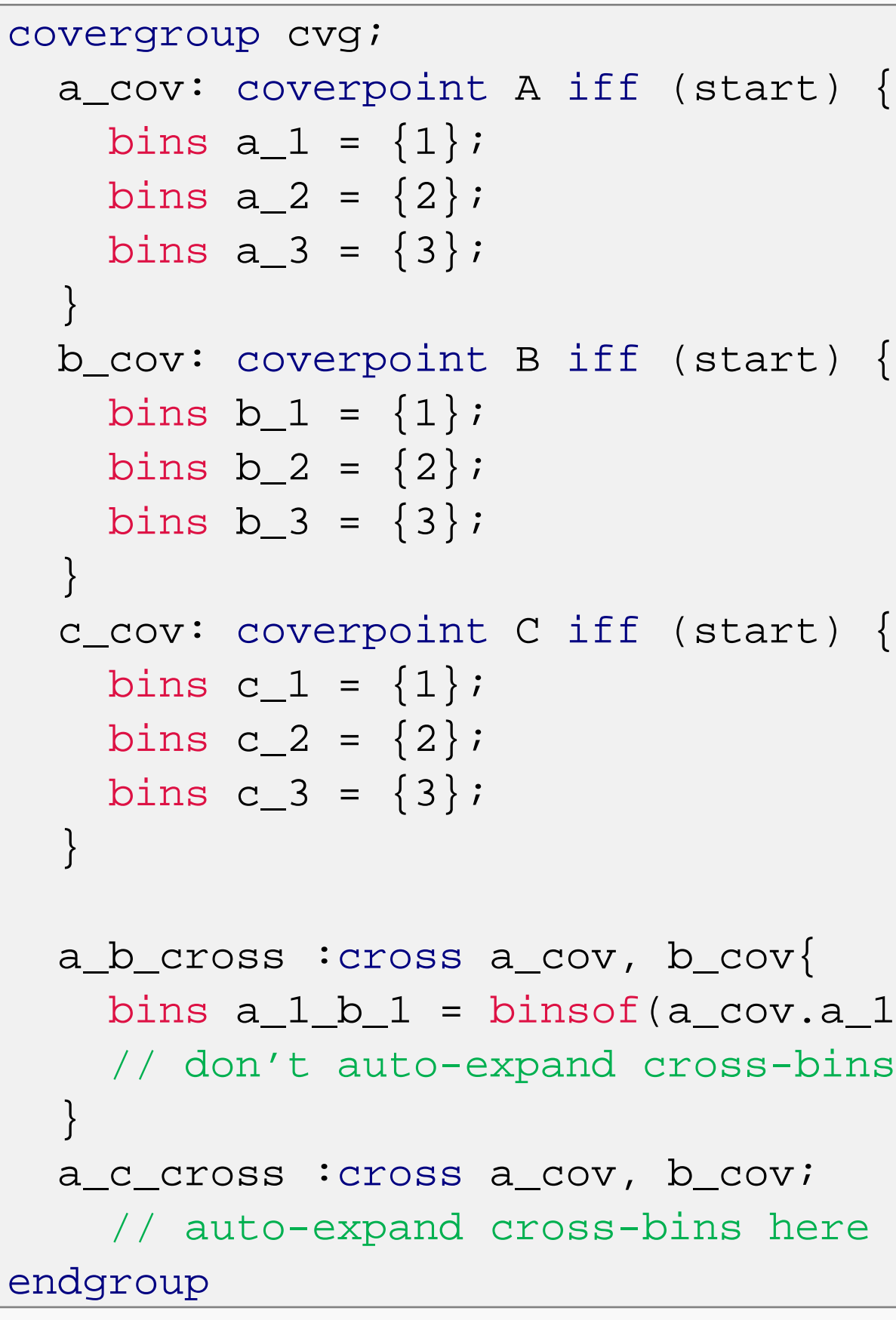

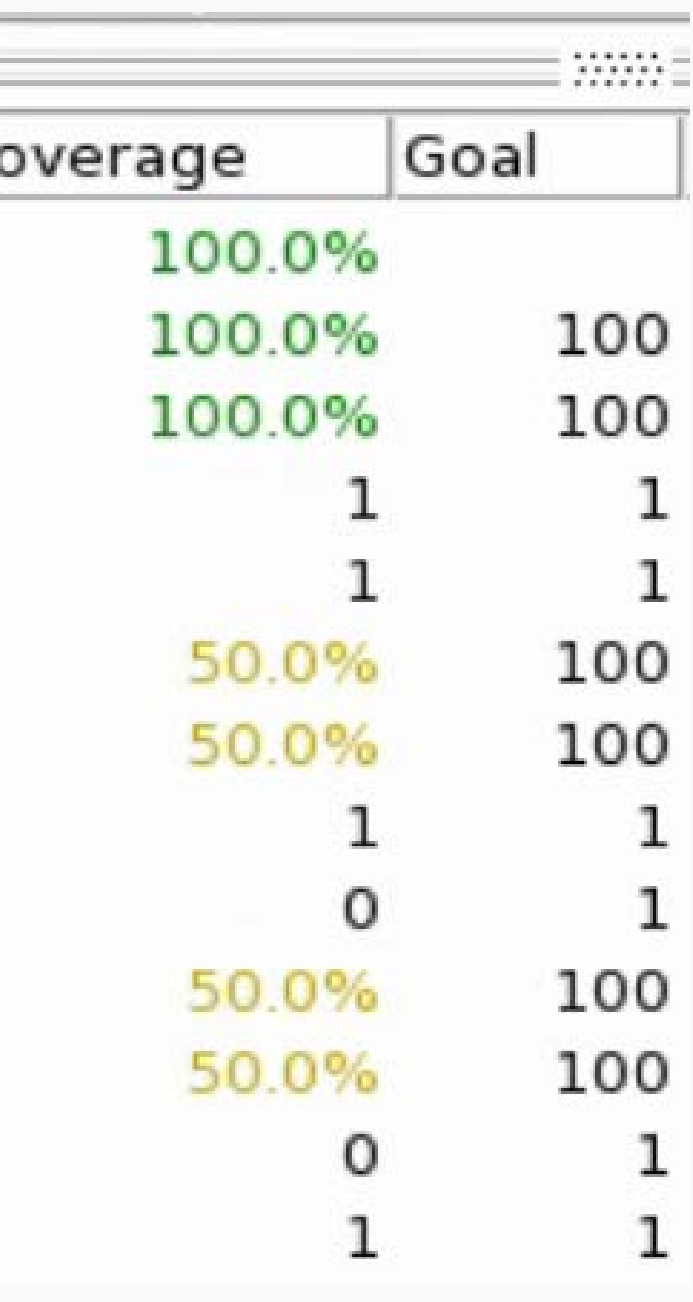

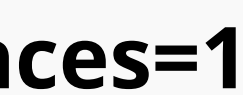

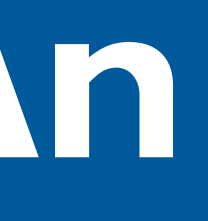

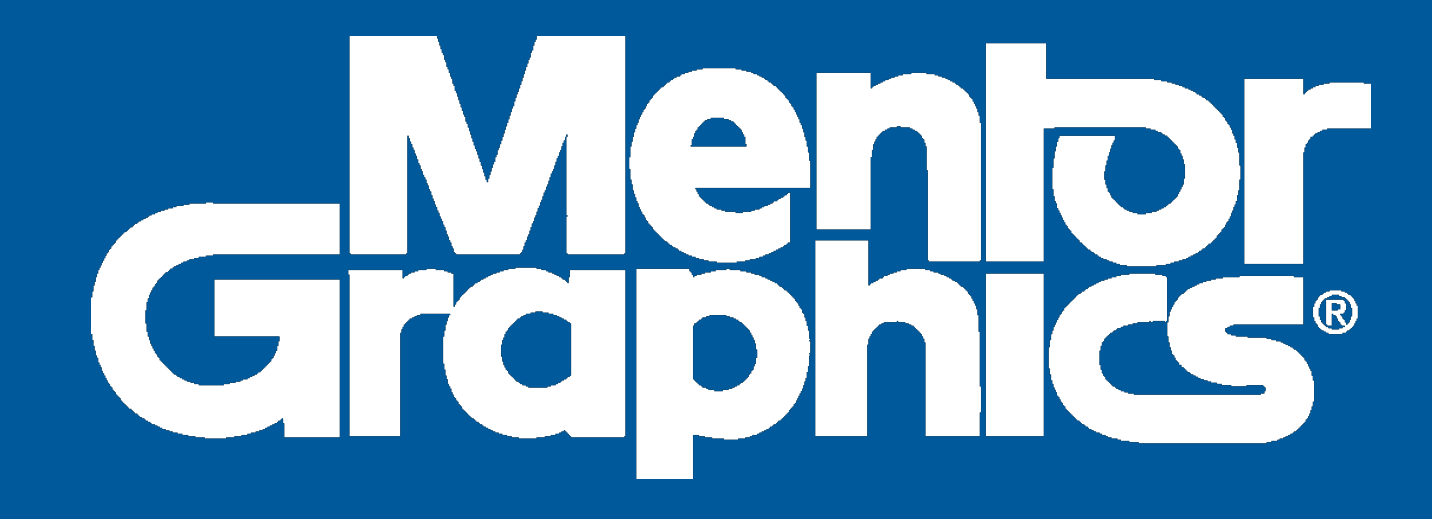

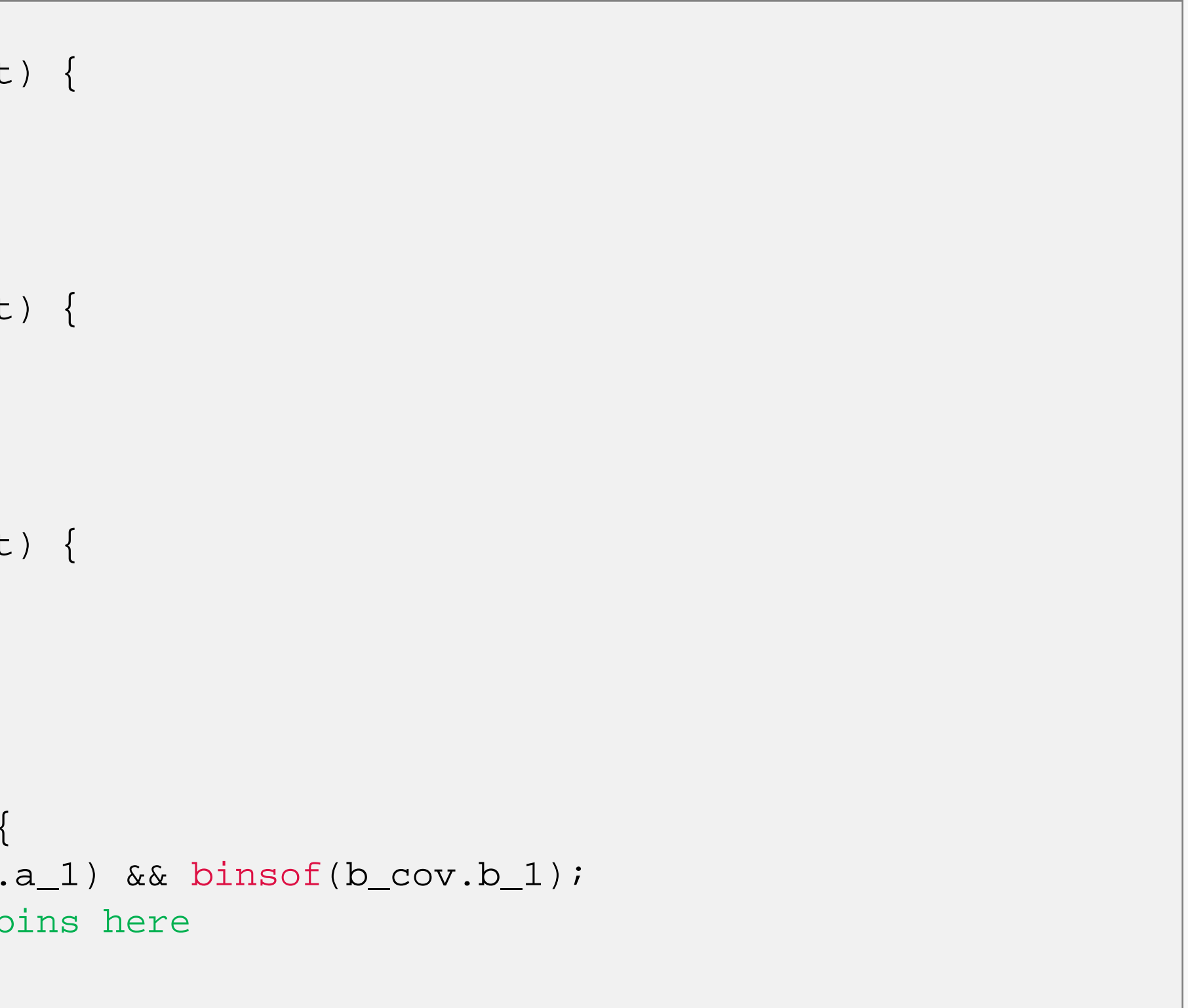

**Adding User Names**

### **Tool Named Instances User Named Instances**

1) For covergroup options, the most efficient settings will be:

2) Get in the habit of always naming your covergroup instances.

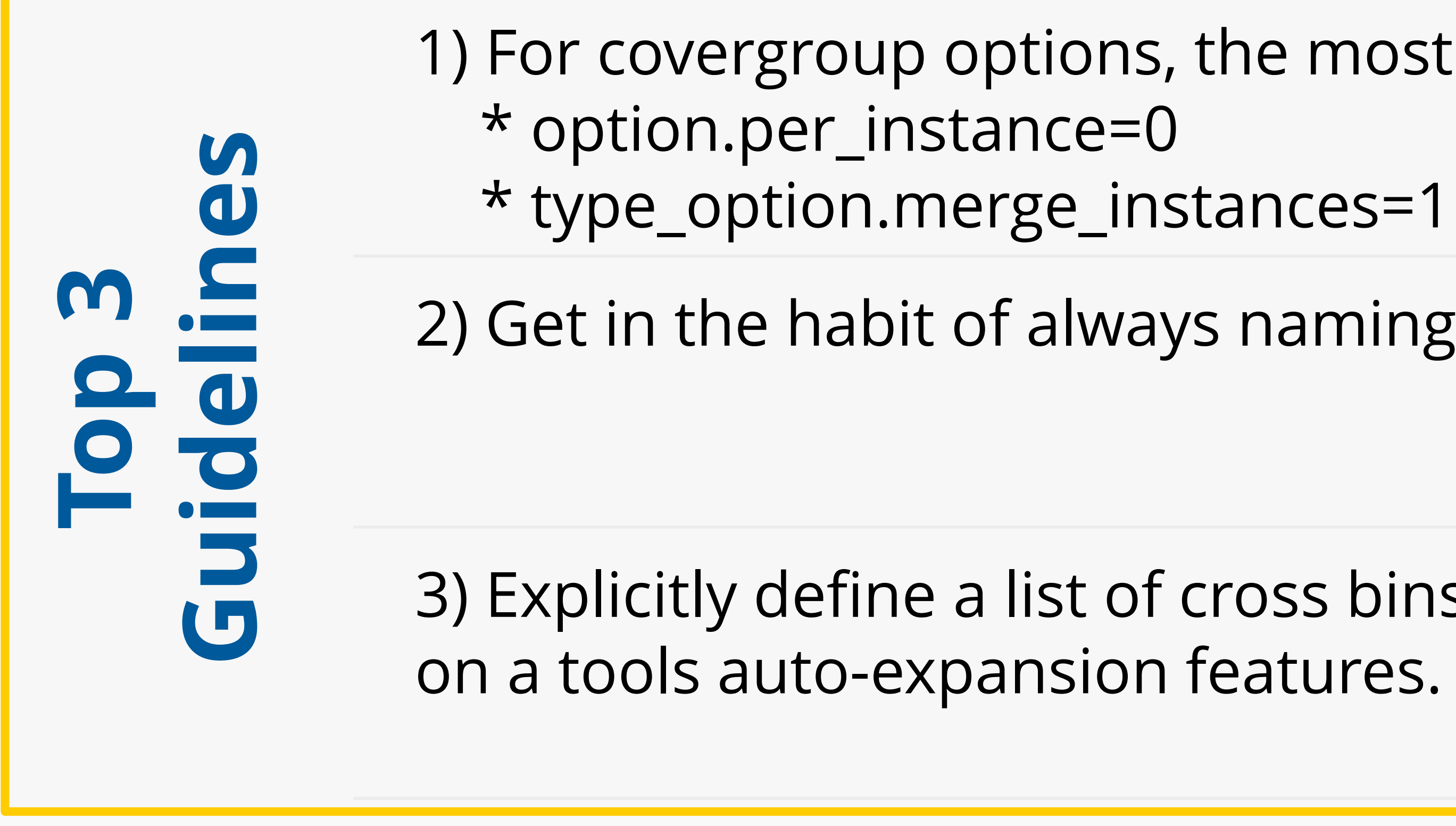

3) Explicitly define a list of cross bins whenever possible, rather than relying

## **3) Auto-bin Expansion**